Федеральное агентство по образованию Казанский государственный технологический университет Нижнекамский химико – технологический институт

# **ЛАБОРАТОРНЫЙ ПРАКТИКУМ ПО ВОЛНОВОЙ ОПТИКЕ**

**Методические указания**

**Казань 2005** 

Составители: доц.А.М.Абдуллин доц.В.В.Биктагиров доц.Н.Махиянов ст.преп.М.И.Куртляев

**Лабораторный практикум по волновой оптике**: Методические указания / Казан. гос. технол. ун–т; Сост.: А.М.Абдуллин, В.В.Биктагиров, Н.Махиянов, М.И.Куртляев. Казань, 2005. – 28 с.

Приведены методические указания к лабораторным работам по волновой оптике. Работа предназначена для студентов инженерно-технических специальностей.

Печатается по решению методической комиссии по циклу дисциплин общего математического и естественнонаучного профиля НХТИ.

Таб. 6 Ил. 18 Библиогр.: 3

Рецензенты: доц.Д.Н.Латыпов доц.А.А.Сагдеев

# **Содержание**

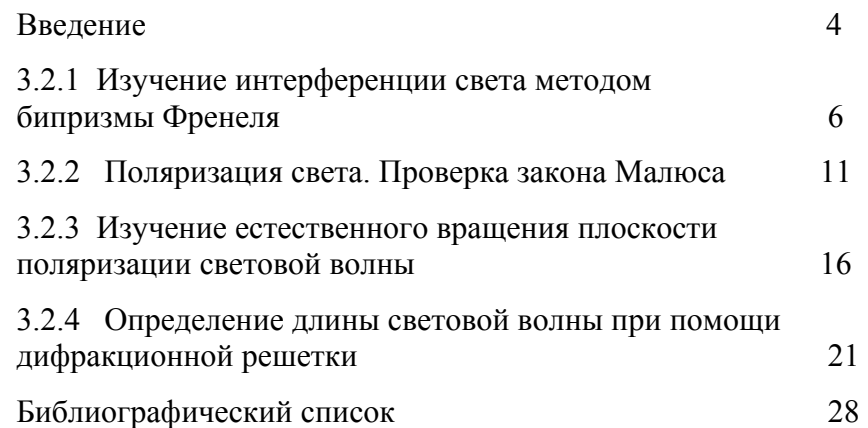

### **Введение**

Оптический диапазон электромагнитных волн включает ультрафиолетовое, видимое и инфракрасное виды излучения. Видимым излучением (или светом) называются электромагнитные волны, воспринимаемые человеческим глазом. Граница диапазона этих волн зависит от индивидуальных особенностей глаза и изменяется приблизительно в пределах от 0,38 мкм для фиолетовых и до 0,76 мкм для красных лучей. Разделение электромагнитных волн на виды в зависимости от длины волны приведено в таблице 1.

Таблица 1

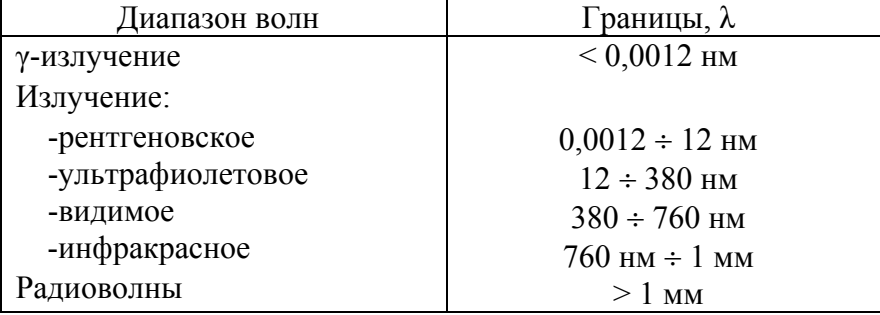

При температуре Т>0 К все материальные тела излучают электромагнитные волны. Однако наиболее интенсивным излучателем на Земле является Солнце. Температура поверхности Солнца составляет около 6000 К и спектр его излучения приведен на рис. 1. Максимум интенсивности его излучения приходится приблизительно на длину волны  $\lambda=0.5$  мкм. При прохождении солнечного излучения через атмосферу Земли в результате поглощения и рассеивания спектр излучения Солнца сущест-

венно меняется в зависимости от толщины проходимого слоя воздуха, запыленности и других факторов. В результате спектр у поверхности Земли обрывается на длине волны λ=0,3 мкм. Более

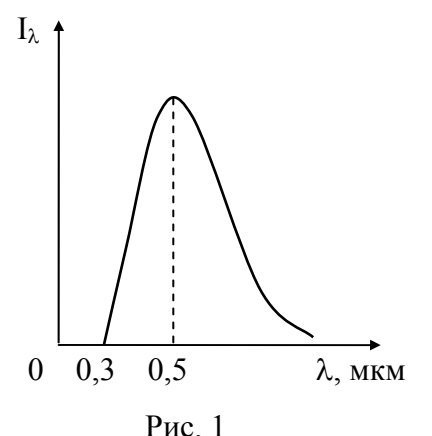

короткие ультрафиолетовые волны поверхности Земли не достигают. Ослабление волн зависит главным образом от высоты Солнца над горизонтом (табл. 2). Таким образом, при прохождении через атмосферу наиболее сильно ослабляются короткие волны. Именно этим, в частности, объясняется голубой цвет неба днем и покраснение Солнца при восходе и закате.

Видение предметов осуществляется посредством отраженного света. Поэтому наиболее подходящим для зрения является интервал вблизи длины волны, на которую приходится максимальная интенсивность излучения, т.е.  $\lambda \approx 0.5$  мкм. Этому условию удовлетворяет видимый диапазон электромагнитных волн. В результате эволюции именно в этом диапазоне развилась способность человека к зрению.

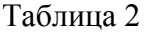

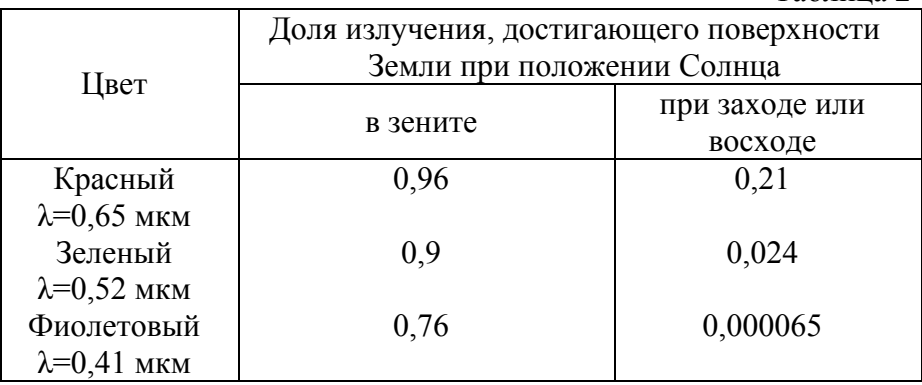

# Лабораторная работа № 3.2.1 Изучение интерференции света методом бипризмы Френеля

Цель работы: исследование интерференции света с помощью бипризмы Френеля, измерение длины волны света.

### Краткая теория

Колебания, протекающие согласованно, называются когерентными. Для гармонических колебаний когерентность означает постоянную во времени разность фаз б. Так как свет представляет собой электромагнитные колебания, близкие по характеру к гармоническим, при определенных условиях можно получить когерентные световые волны.

При сложении когерентных волн наблюдается явление интерференции. Это явление заключается в том, что интенсивность результирующей волны  $I$  не равна сумме интенсивностей  $I_1$  и  $I_2$  складываемых волн:

$$
I \neq I_1 + I_2. \tag{1}
$$

Если складываемые колебания когерентны и разность их фаз равна δ, то по формуле сложения двух гармонических колебаний<sup>.</sup>

$$
I = I_1 + I_2 + 2\sqrt{I_1 I_2} \cos \delta.
$$
 (2)

Если  $\delta = 2k\pi$  (k - целое число), то интенсивность волны максимальна, если  $\delta = (2k+1)\pi$  - минимальна. Очевидно

$$
I_{MAX} = (\sqrt{I_1} + \sqrt{I_2})^2, \tag{3}
$$

$$
I_{MN} = (\sqrt{I_1} - \sqrt{I_2})^2.
$$
 (4)

Если  $I_1 = I_2$ , то  $I_{MIN} = 0$  и в этой точке пространства наблюдается затемнение. Как правило, в разных точках пространства разность фаз б имеет разные значения, поэтому возникает чередование темных и светлых полос, называемое интерференционной картиной. Расстояние между соседними светлыми или тем-

ными полосами (т.е. между соселними максимумами или минимумами интенсивности) называют шириной интерференционной полосы.

Разность фаз б и оптическая разность хода световых лучей ∆ связаны соотношением:

$$
\delta = \frac{2\pi}{\lambda_0} \Delta; \tag{5}
$$

$$
\Delta = L_2 - L_1 \,, \tag{6}
$$

где  $L_1$  и  $L_2$  - "оптические длины" двух лучей, идущих от источника до точки наблюдения;  $\lambda_0$  - длина волны излучения в вакууме. Оптическая длина луча определяется формулой:

$$
L=nl,
$$

где  $l$  - геометрическая длина луча в среде с показателем преломления *п*.

С учетом формул (3), (4), (5) находим условия интерференционного максимума и минимума соответственно:

$$
\Delta = k\lambda_0; \tag{7}
$$

$$
\Delta = (k + \frac{1}{2})\lambda_0. \tag{8}
$$

В общем случае можно написать

$$
\Delta = m\lambda_0 \,. \tag{9}
$$

Параметр т называется порядком интерференционной по-

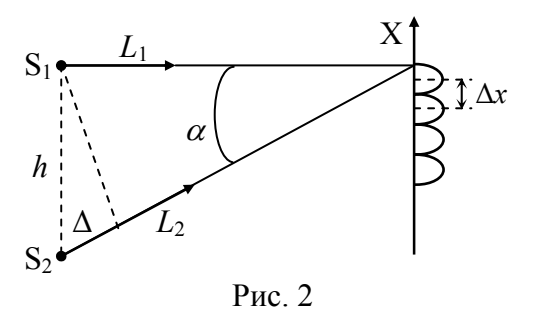

лосы. Целым значениям т соответствуют максимумы интенсивности, полуцелым - минимумы. Изменению т на единицу соответствует переход на соседнюю интерференционную полосу.

Две плоские волны с

малым углом  $\alpha$  между направлениями распространения на экра-

 $\overline{7}$ 

не, перпендикулярном к среднему направлению распространения, дают интерференционную картину (рис.2) в виде чередующихся темных и светлых полос. Оптическая разность хода между ними (показатель преломления воздуха n = 1)

$$
\Delta = \alpha h \tag{10}
$$

Учитывая формулу (9), находим угол, под которым наблюдается интерференционный минимум порядка т:

$$
\alpha = \frac{m\lambda_0}{h}.\tag{11}
$$

Отсюда угловая ширина интерференционной полосы  $\Delta \alpha = \frac{\lambda_0}{h}$ . Ширина интерференционной полосы

$$
\Delta x = \Delta \alpha \, l = \frac{\lambda_0 l}{h},\tag{12}
$$

где *l* - расстояние между экраном и источниками когерентных волн  $S_1$  и  $S_2$ .

Одним из способов наблюдения интерференции является метод бипризмы Френеля. Бипризма - это два совмещенных

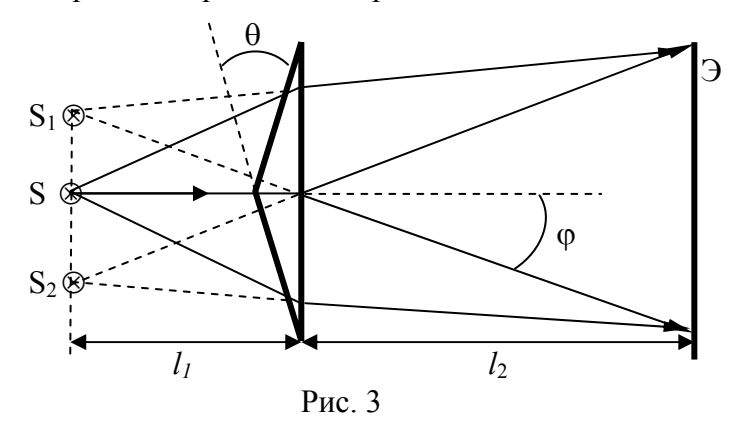

стеклянных клина с малым преломляющим углом  $\theta$  (рис. 3). Если пучок света падает на бипризму, то лучи, прошедшие через него, будут преломлены на угол

$$
\varphi = (n-1)\theta. \tag{13}
$$

В результате этого бипризма дает два мнимых источника когерентных волн  $S_1$  и  $S_2$ , расположенных на расстоянии друг от друга

$$
h = 2 l_1 \varphi = 2 l_1 (n - 1) \theta.
$$
 (14)

На экране, расположенном после бипризмы, наблюдается интерференционная картина в виде чередующихся светлых и темных полос. Ширина полосы

$$
\Delta x = \frac{\lambda (l_1 + l_2)}{h} \,. \tag{15}
$$

### **Описание установки**

Схема экспериментальной установки приведена на рис.4.

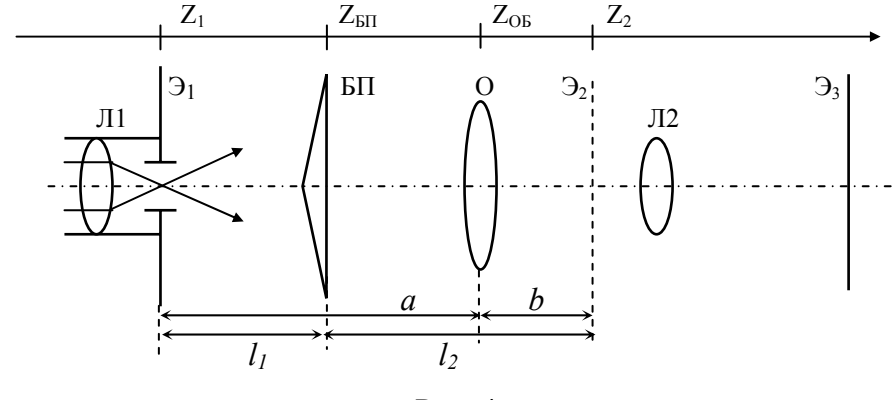

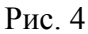

Входная линза Л1 формирует "точечный источник", бипризма БП дает интерференционную картину в объектной плоскости Э2 линзы Л2 микропроектора. Картина наблюдается в увеличенном виде на экране Э3 фотоприемника. Разместив объектив О между бипризмой и микропроектором, можно найти одно или два его положения, при котором в объектной плоскости Э2 получается изображение двух мнимых источников, формируемых бипризмой в плоскости Э1. В процессе измере-

ний можно смещать изображение на экране регулировочными винтами держателей источника света.

### **Измерения и обработка результатов измерений**

 Упражнение 1. Измерение ширины интерференционной полосы.

1. Установить микропроектор Л2 на отметку  $Z_2$ =600мм, входную линзу Л1 на отметку  $Z_1=130$ мм, бипризму БП на отметку  $Z_{\text{bH}}$  =200мм. Перемещая бипризму по фотометрической скамье, подобрать такое ее положение, при котором интерференционная картина расположена удобно для измерений. Измерить координаты *x*1 и *x*<sup>2</sup> двух крайних интерференционных минимумов, а так же число *N* светлых полос, расположенных между ними.

2. Ширина полосы в плоскости Э2:

$$
\Delta x = \frac{x_2 - x_1}{N\beta},\tag{16}
$$

где  $\beta$  - коэффициент увеличения микропроектора. Для данной экспериментальной установки  $\beta$ =20.

Упражнение 2. Измерение расстояния между источниками.

1. Для измерения расстояния h между мнимыми источниками установить объектив О между бипризмой и микропроектором. Затем, перемещая объектив по фотометрической скамье, получить изображение источников на экране фотоприемника. Измерить расстояние *h*<sup>3</sup> между источниками на экране, а так же продольные расстояния *a* и *b* (рис.4).

2. Вычислить расстояние между источниками в объектной плоскости Э2 микропроектора:

$$
h_2 = \frac{h_3}{\beta} \,. \tag{17}
$$

3. Вычислить расстояние между источниками в плоскости Э1:

$$
h = \frac{h_2}{\beta_1},\tag{18}
$$

10

где  $\beta_1 = \frac{b}{a}$  - коэффициент увеличения линзы.

Упражнение 3. Измерение длины волны излучения.

- 1. Измерить продольные расстояния  $l_1$  и  $l_2$  (рис.4).
- 2. Вычислить длину волны излучения лазера по формуле

$$
\lambda = \frac{\Delta x h}{l_1 + l_2} \,. \tag{19}
$$

3. Полученный результат должен соответствовать длине волны ярко-красной линии спектра излучения атома неона. Сделать вывод по работе.

### Контрольные вопросы

1. Явление интерференции. Условия интерференционного максимума и минимума.

2. Что называется оптической разностью хода?

3. Вычислить ширину интерференционной полосы.

4. Объяснить интерференцию света на бипризме Френеля.

5. Объяснить оптическую схему экспериментальной установки и методику измерения длины волны.

6. Практическое применение интерференции света.

# Лабораторная работа № 3.2.2 Поляризация света. Проверка закона Малюса

Цель работы: ознакомление с методами получения линейнополяризованного света, экспериментальное исследование зависимости интенсивности света от угла между оптическими плоскостями поляризатора и анализатора.

### Краткая теория

По современной волновой теории свет представляет собой переменное электромагнитное поле. Распространение света происходит в виде электромагнитной волны. Графически ее пред-

ставляют как распространение взаимно перпендикулярных колебаний вектора напряженности электрического поля  $E$  и вектора напряженности магнитного поля  $H$  (рис. 5).

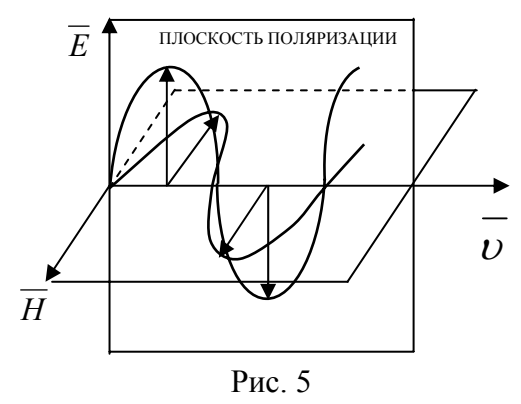

Действие света на глаз и другие приемники излучения обусловлено электрическим полем волны. Поэтому напряженность электрического поля  $\overline{E}$  называют световым вектором. Если различные направления вектора  $E$  в поперечной к направлению

распространения волны плоскости являются равновероятными, то световая волна называется неполяризованной или естественной (рис.6).

Свет, в котором направление колебания вектора  $\overline{E}$  упорядочены каким-нибудь образом и подчиняется некоторой закономерности, называется поляризованным. Если колебания вектора Е могут совершаться лишь в одном определенном направлении, то свет называется ли-

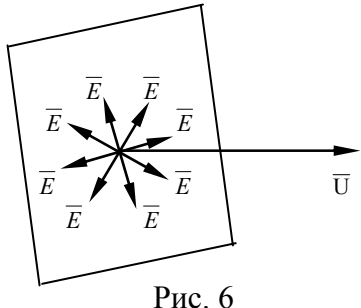

нейно- или плоско поляризованным (рис. 5). Плоскость, содержащая световой луч и вектор  $E$ , называется плоскостью поляризации световой волны (рис. 5). Если колебания вектора  $\overline{E}$  совершаются так, что его конец при распространении луча описывает круг, свет называется поляризованным по кругу (рис. 10).

Рассмотрим один из способов получения плоско поляризованного света. При прохождении света через некоторые кри-

сталлы световой луч разделяется на два линейно поляризованных луча с взаимно- перпендикулярными направлениями колебаний. Один из лучей называется обыкновенным и обозначается буквой о, второй – необыкновенным и обозначается буквой е. Отклоняя один из лучей в сторону, можно получить плоско поляризованный луч.

Этот метод применяется в устройстве поляризовационной призмы Николя (рис.7).

 Две естественные грани кристалла исландского шпата срезаются так, чтобы уменьшить угол между

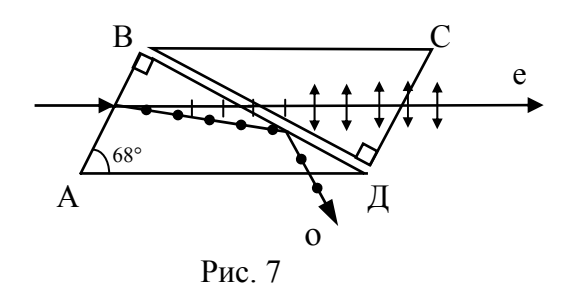

поверхностями до 68°. Затем кристалл распиливается на две части по плоскости ВД под углом 90° к новым граням. Поверхности распила после полировки склеиваются канадским бальзамом (смолой канадской пихты), имеющим показатель преломления  $n_6$ , удовлетворяющий условию  $n_e \le n_6 \le n_0$ , где  $n_0$  и  $n_e$  показатель преломления исландского шпата для обыкновенного и необыкновенного лучей.

 Падая под углом, большим предельного, на плоскость ВД, обыкновенный луч претерпевает полное внутреннее отражение на границе шпат-бальзам. Необыкновенный луч, для которого  $n_e \le n_e$  выходит из призмы линейно-поляризованным.

 Всякий поляризатор может быть использован для исследования поляризованного света, то есть в качестве анализатора. Интенсивность *I* линейно поляризованного света после прохождения через анализатор зависит от угла  $\alpha$ , образованного плоскостью колебаний падающего на анализатор света с плоскостью пропускания анализатора в соответствии с законом Малюса:

$$
I = I_0 \cos^2 \alpha. \tag{20}
$$

13

Здесь  $I_0$  - интенсивность падающего на анализатор света.

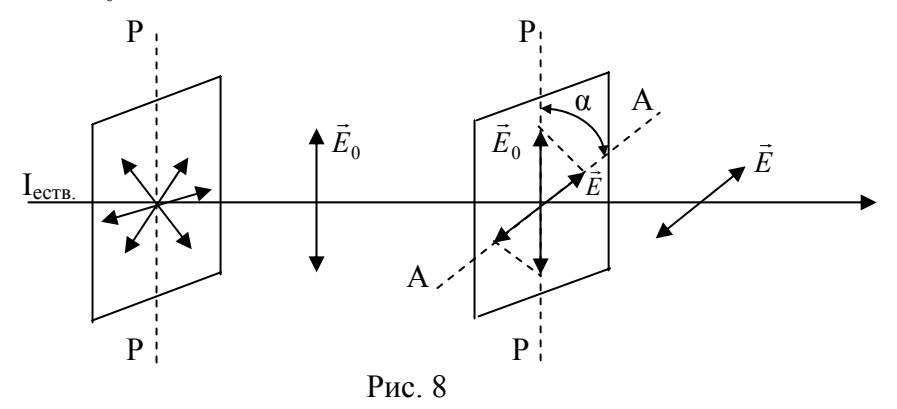

Выведем закон Малюса. Пусть на анализатор А падает линейно поляризованный свет (рис.8). Он пропустит составляющую  $E = E_0 \cos \alpha$  где  $\alpha$  - угол между плоскостью колебаний падающего на анализатор света  $\overline{E}_0$  и плоскостью пропускания анализатора АА. Возведем в квадрат выражение для Е:

$$
E^2 = E_0^2 \cos^2 \alpha. \tag{21}
$$

Так как интенсивность света пропорциональна квадрату амплитуды волны, т.е.  $I \sim E^2$ , найдем закон Малюса:

$$
I = I_0 \cos^2 \alpha. \tag{22}
$$

### Описание установки

Приборы и принадлежности: осветитель, установленные на оптической скамье поляризатор и анализатор, фотоэлемент, микроамперметр.

Принципиальная схема установки показана на рис. 9. Свет от осветителя S попадает сначала на поляризатор P, после него на анализатор А, а затем на фотоэлемент Ф. Ток в цепи фотоэлемента фиксируется микроамперметром.

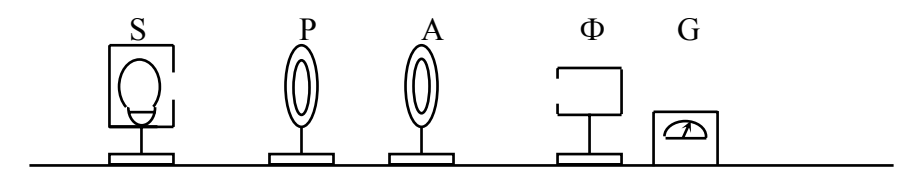

Рис. 9

## Измерения и обработка результатов

1. Включить источник естественного света S.

2. Вращая анализатор, добиться максимума силы фототока. В этом положении плоскости поляризатора и анализатора совпадают, то есть  $\alpha = 0^{\circ}$ .

3. Зафиксировать данное положение по лимбу анализатора и занести значение фототока на микроамперметре в таблицу 3.

4. Произведя полный оборот анализатора от  $\alpha = 0^{\circ}$  до  $\alpha =$ 360°, измерить силу фототока через каждые 15° поворота анализатора. Результат измерения занести в таблицу 3. Таблина 3

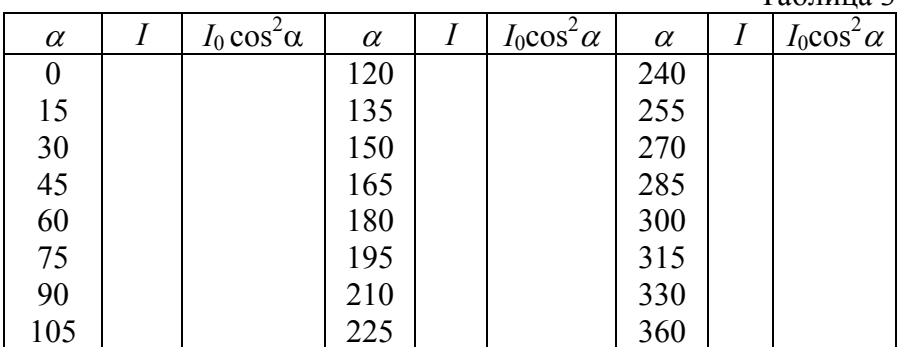

5. Для сравнения рассчитать значения  $I_0 \text{cos}^2 \alpha$  и записать в таблицу.

6. Построить экспериментальный и теоретический графики  $I = I(\alpha)$ .

#### **Контрольные вопросы**

1. Что называется плоскостью поляризации электромагнитной волны?

2. Объяснить устройство призмы Николя.

3. Как связана интенсивность электромагнитного излучения с вектором напряженности электрического поля  $\overline{E}$ ?

- - 4. Вывести закон Малюса.
	- 5. Доказать, что при полной поляризации интенсивность ес-

тественного света уменьшается в два раза, т.е.  $I_0 = \frac{1}{2} I_{\text{ecrb}}$ .

6. Привести примеры применения поляризованного света.

# **Лабораторная работа № 3.2.3 Изучение естественного вращения плоскости поляризации световой волны**

Цель работы: ознакомление с явлением оптической активности веществ, определение концентрации сахара в растворе.

Прежде чем приступить к выполнению данной работы, следует изучить теоретическую часть лабораторной работы № 3.2.2.

## **Краткая теория**

Некоторые вещества обладают свойством вращать плоскость поляризации световой волны. Такие вещества называются оптически активными (например, кристалл кварца, сахар, скипидар, пластмассы). При прохождении плоскополяризованного света через оптически активный раствор угол поворота ф плоскости поляризации пропорционален пути луча *l* в растворе и концентрации активного вещества *С*:

 $\varphi = \alpha C l$ , (23)

где  $\alpha$  – удельная постоянная вращения, равная углу поворота на единицу длины при концентрации 1%. Эта величина зависит от

природы оптически активного вещества, температуры и длины волны света.

 Для объяснения вращения плоскости поляризации Френель предположил, что в оптически активных веществах свето-

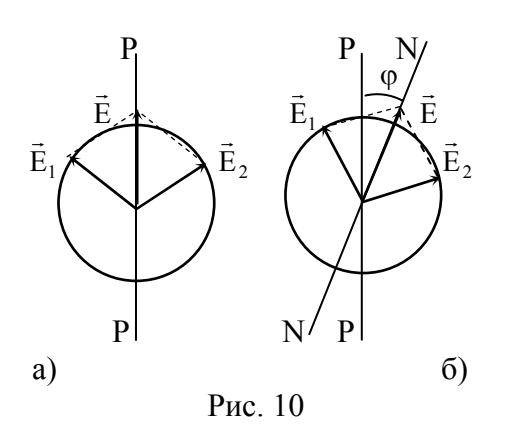

вые волны, поляризованные по кругу вправо и влево, распространяются с неодинаковой скоростью.

Плоскополяризованный свет можно представить как суперпозицию (геометрическую сумму) двух поляризованных по кругу вправо и влево волн с одинаковыми частотами и амплитудами (рис. 10а). На

рис. 10 обозначены: Ё - световой вектор плоскополяризованного света,  $\vec{E}_1$ ,  $\vec{E}_2$  – световые вектора поляризованных по кругу соответственно влево и вправо волн, РР – плоскость поляриза- $\mu$ ии. Нетрудно убедиться, что  $\vec{E}_1 + \vec{E}_2 = \vec{E}$ . Если скорости распространения световых волн  $\vec{E}_1$ ,  $\vec{E}_2$  неодинаковы, то по мере прохождения через вещество один из векторов, например  $\vec{E}_1$ , будет отставать в своем вращении от вектора  $\vec{E}_2$  (рис. 10б). При этом результирующий вектор **Е** будет поворачиваться в сторону более "быстрого" вектора  $\vec{E}_2$ . Плоскость поляризации РР поворачивается на угол **Ф** и занимает положение NN.

 Различие в скорости распространения света с разными направлениями круговой поляризации обусловлено ассиметрией молекул вещества или несимметричным расположением атомов в кристалле. Как правило, все оптически активные вещества существуют в двух разновидностях – правовращающей и лево-

вращающей. Численные значения постоянной вращения данного вещества одинаковы для обеих разновидностей.

### **Описание установки**

Приборы и принадлежности: полутеневой поляриметр, колбы с раствором сахара.

Оптическая схема полутеневого поляриметра приведена на рис. 11, где S – источник естественного света, Ф – светофильтр,

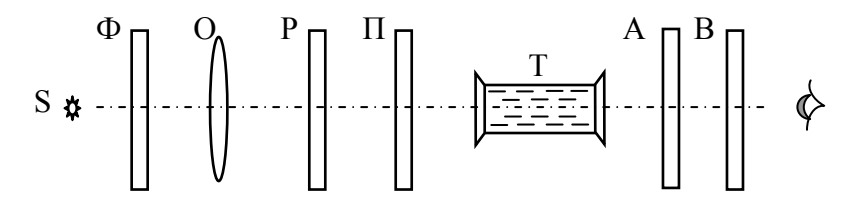

Рис. 11

О – осветительная линза, Р – поляризатор, П – полутеневая диафрагма, Т – трубка с раствором, А – анализатор, В – оптическая система зрительной трубки. Поляриметр имеет окуляр для наблюдения отсчетной шкалы.

В полутеневом поляриметре применяется принцип уравнивания яркостей разделенного на две части поля зрения. Разделение поля зрения на две части осуществляется введением полутеневой диафрагмы с кварцевой пластинкой, которая занимает правую половину поля зрения (рис. 12а). Левая половина диафрагмы изготавливается из стекла. Пусть на диафрагму падает монохроматический плоскополяризованный свет с плоскостью колебаний РР. Через стеклянную пластинку свет пройдет, не изменив плоскость поляризации, а из оптически активной кварцевой пластинки выйдет с повернутой плоскостью поляризации  $P_1P_1$  (рис. 12б). Если затем все лучи пропустить через анализатор, у которого оптическая ось АА, например, перпендикулярна

плоскости РР, то лучи левой половины поля зрения будут погашены, и эта половина поля зрения будет темной (рис. 12б). Лучи правой половины частично будут пропущены анализатором, и

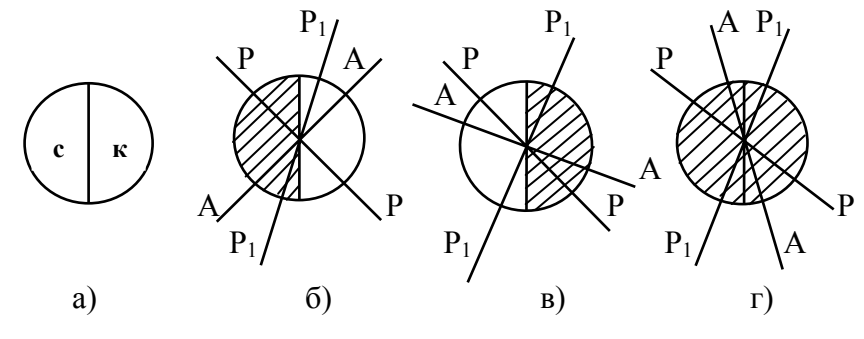

Рис. 12

поле зрения в этой области будет светлое. Если оптическая ось анализатора АА перпендикулярна плоскости поляризации  $P_1P_1$ , будет наблюдаться обратное явление (рис. 12в). В среднем положении анализатора, когда плоскость АА образует одинаковые углы с плоскостями РР и Р1Р1, обе половины поля зрения будут одинаково освещены. Такое положение анализатора называется "нулевой точкой" прибора (рис. 12г).

Трубка с раствором сахара помещается в поляриметр, предварительно установленный на нулевую точку, т.е. на равномерную освещенность поля зрения. При прохождении через раствор плоскость поляризации света поворачивается на некоторый угол и равномерность освещения поля зрения нарушается. Угол, на который необходимо повернуть анализатор для установки равной освещенности, равен углу поворота плоскости поляризации. Угол поворота анализатора отсчитывается на левом окошке поляриметра по градусному лимбу, который снабжен также нониусом. Сначала определяют число полных градусов по лимбу, затем отсчитывают по нониусу десятые доли градуса.

### **Измерение и обработка результатов**

1. Включить поляриметр. Перемещением муфты зрительной трубки установить резкое изображение поля зрения.

2. Определить нулевую точку прибора. Для этого уберите трубку с раствором из поляриметра и установите равномерное освещение поля зрения. Затем определите отсчет по лимбу прибора. Результат записать в таблицу 4. Измерения повторить три раза. Средняя величина из трех отсчетов является нулевой точкой или поправкой на нуль поляриметра.

Таблица 4

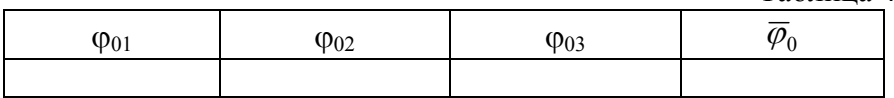

3. Определить удельную постоянную вращения <sup>α</sup>. Для этого установить равномерную освещенность поля зрения прибора. Затем наполнить трубку раствором известной концентрации *С*<sup>1</sup> и поместите ее в измерительную камеру поляриметра. При этом следить за тем, чтобы в трубке не осталось пузырьков воздуха. Поворотом анализатора вновь установить равномерную освещенность поля зрения, и по лимбу прибора определите угол поворота плоскости поляризации. Измерения повторить три раза, результаты записать в таблицу 5. Вычислить среднее значение  $\varphi_1$  с учетом поправки на нуль  $\overline{\varphi}_0$  ( $\overline{\varphi}_0$  вычитается от  $\overline{\varphi}_1$  со своим знаком). По формуле (23) вычислить <sup>α</sup>. Длина трубки *l* = 0,1 м.

4. В камеру поляриметра поместить трубку с раствором сахара неизвестной концентрации *Cx* и аналогичным способом измерить угол  $\varphi_2$ . Измерения повторить три раза. С учетом  $\overline{\varphi}_0$  вычислить среднее значение угла поворота $\overline{\varphi}_2$ . Результаты измерений записать в таблицу 5.

5. Используя известные значения  $\alpha$  и  $\overline{\varphi}_2$ , по формуле (23) вычислить *Сх* .

 $Ta6 \pi m 5$ 

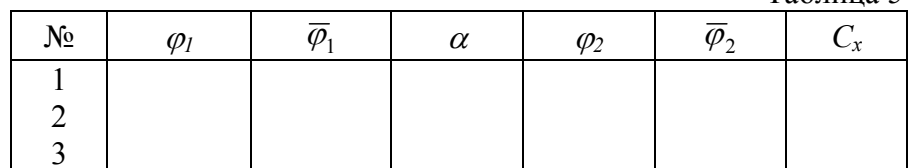

#### Контрольные вопросы

 $1. B$ чем заключается явление поворота плоскости поляризации оптически активным вешеством? Объяснить это явдею беляснить устройство и принцип работы поляриметра.

3. Практическое применение явления поворота плоскости поляризации света.

# Лабораторная работа № 3.2.4 Определение длины световой волны при помощи дифракционной решетки

Цель работы: исследование дифракции света и измерение длины волны излучения оптического квантового генератора  $(OKF)$ .

### Краткая теория

Оптический квантовый генератор (или лазер) - прибор, в котором осуществляется генерация монохроматических электромагнитных волн оптического диапазона вследствие индуцированного излучения.

Согласно квантовой физике, энергия атома квантована, т.е. атом может находиться только на определенных энергетических уровнях. Переход атома с энергетического уровня  $E_1$  на более высокий энергетический уровень  $E_2(E_2>E_1)$  может происходить только при поглощении фотона с энергией  $h v = E_2 - E_1$  (рис. 13).

Обратный переход атома с энергетического уровня  $E_2$  на уровень  $E_1$  сопровождается испусканием фотона и может происходить спонтанно (т.е. независимо от внешнего проходящего

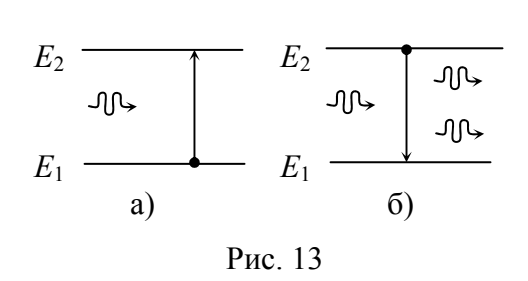

излучения) и индуциро-Индуцированный ванно. переход совершается при взаимодействии возбужденного атома с проходя-ШИМ излучением. При спонтанном излучении фотон имеет произвольное

направление вектора скорости. Фотон индуцированного излучения имеет то же направление, что и фотон, вызвавший его появление (рис. 136). Эти фотоны когерентны - их фазы в точности равны между собой.

Явление индуцированного испускания фотона позволяет усиливать проходящее излучение. Любой фотон света, испускаемый в результате спонтанного перехода, может быть размножен индуцированным испусканием фотонов той же частоты другими возбужденными атомами. При этом образуется лавина

фотонов, приводящая к когерентному излучению. Для осуществления такого механизма усиления света необходимо, чтобы число индуцированных переходов, приводящих к испусканию фотонов, было больше числа перехо-

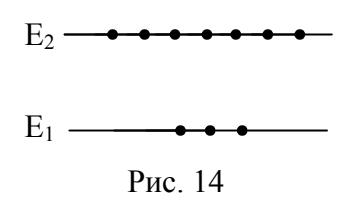

дов, связанных с поглощением фотонов той же частоты. Это будет выполнено, если число возбужденных атомов на верхнем энергетическом уровне будет больше числа атомов на нижнем энергетическом уровне. Такое состояние системы атомов назы-

вается состоянием инверсной заселенности (рис. 14).

Рассмотрим принцип работы газового лазера с непрерывным режимом работы, в котором рабочим веществом является газовая смесь из 15% гелия Не и 85% неона Nе. Газовая смесь заключена в длинной узкой стеклянной трубке, на торцах которой расположены два полупрозрачных зеркала с коэффициентом отражения *r* = 0,99 (рис. 15).

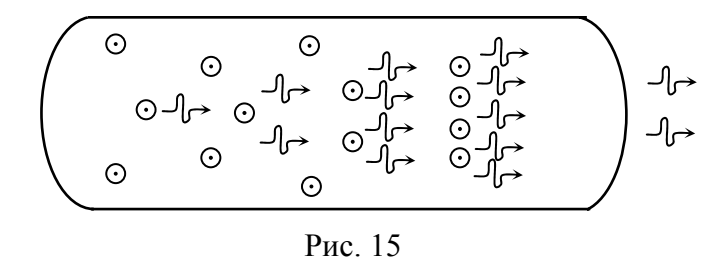

В Не-Nе-лазере атомы возбуждаются приложенным к трубке высоким напряжением, которое вызывает электрический разряд в газе. При этом часть атомов гелия возбуждается и переходит на энергетический уровень 2*S* с энергией 20,61 эВ (рис. 16).

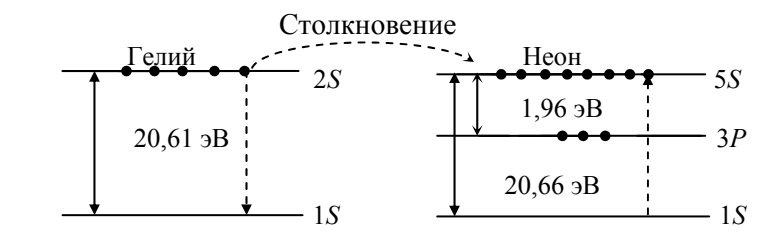

Рис. 16

У атомов неона имеется уровень 5*S* с почти такой же энергией 20,66 эВ. Обратный переход 2*S*-1*S* для гелия запрещен, поэтому при столкновениях атом гелия передает избыток своей энергии атомам неона. При этом атом неона возбуждается и переходит на энергетический уровень 5*S*, а атом гелия возвращается в ос-

новное состояние 1S (штриховые линии на рис. 16). В результате уровень 5S атома неона оказывается более заселенным, чем уровень 3Р, и возникает состояние инверсной заселенности, необходимое для генерации лазерного излучения.

Состояние 5S неустойчивое, поэтому некоторые из возбужленных атомов Ne довольно скоро совершают переход 5S-3P. испуская при этом фотон. Один из таких атомов изображен на рис. 15 слева. Если излученный им фотон испытывает столкновение с другим возбужденным атомом Ne, то он вынуждает этот атом излучить еще один фотон той же частоты и фазы. Оба фотона в дальнейшем сталкиваются с другими возбужденными атомами Ne, вызывая, таким образом, индуцированное излучение. Процесс продолжается, и число индуцированных фотонов быстро нарастает (рис. 15). Небольшая доля фотонов, летящих то в одну, то в другую сторону между торцами трубки, выходит через полупрозрачное зеркало и образует узкий когерентный пучок лазерного излучения.

В данной работе лазерное излучение используется для изу-

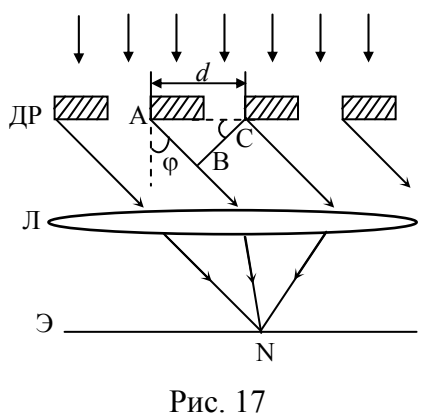

чения явления дифракции при прохождении световой волны через систему близко расположенных узких щелей - так называемую дифракционную решетку (рис. 17). Дифракцией называется явление огибания световыми волнами препятствий или отклонение от прямолинейного распространения.

Дифракция - явление, присущее всем волновым процессам, однако оно наблюдается только на предметах, размеры которых

соизмеримы с длиной волны. Пусть на дифракционную решетку (ДР) падает плоскопараллельный пучок монохроматической световой волны. По принципу Гюйгенса каждая точка щели является источником вторичных сферических световых волн, поэтому от каждой щели световые лучи будут распространяться по всем направлениям.

Для простоты рассмотрим только один пучок параллельных лучей, распространяющихся от каждой щели под одним и тем же углом φ. Если на пути лучей поместить линзу, а в ее фокальной плоскости – экран, то пучок параллельных лучей соберется в некоторой точке N на экране. Освещенность этой точки зависит от результата интерференции лучей при наложении их друг на друга. Результат интерференции определяется разностью хода АВ между световыми лучами (рис. 17), которая равна *d*sinϕ . Если выполняется условие

$$
d\sin\varphi = \pm k\lambda,\tag{24}
$$

световые лучи взаимно усиливаются и в точке N на экране наблюдается светлое пятно – дифракционный максимум. Здесь *d* – постоянная ДР, λ – длина волны света. Таким образом, на экране возникает дифракционная картина – система чередующихся светлых и темных пятен (полос). Значение *k* = 0 соответствует самое яркое центральное пятно. По обе стороны от него симметрично располагаются дифракционные максимумы 1-го порядка (*k* = ±1), 2-го порядка (*k* = ±2) и т.д.

# **Описание установки**

Приборы и принадлежности: оптический квантовый генератор, дифракционная решетка с держателем и экраном, миллиметровая линейка.

Схема лабораторной установки приведена на рис. 18.

ВНИМАНИЕ! Во избежание попадания лазерного луча в глаза не следует пользоваться блестящими предметами.

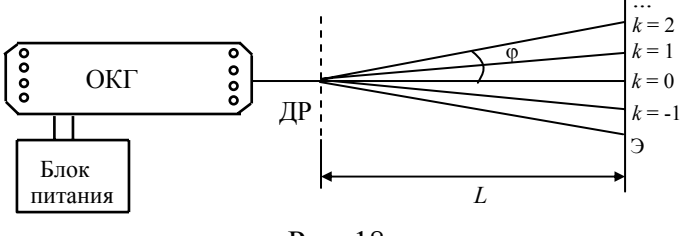

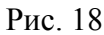

Если измерить угол ф между центральным и максимумом более высокого k-го порядка, из условия (24) можно определить длину световой волны:

$$
\lambda = \frac{d \sin \varphi}{k} \,. \tag{25}
$$

Угол о по условиям данной работы мал, поэтому

$$
\sin \varphi \approx \tan \frac{x}{L},\tag{26}
$$

где x - расстояние между центральным и максимумом k-го порядка.

Тогда из (25) и (26) получаем расчетную формулу

$$
\lambda = \frac{dx}{kL}.
$$
 (27)

### Измерения и обработка результатов

Включить тумблеры "Сеть", а затем "Анод" на блоке пита- $1.$ ния ОКГ. Поворачивая ручку регулирования напряжения анода по часовой стрелке и одновременно нажимая кнопку "Поджиг", зажечь газовый разряд в трубке ОКГ. После этого установить значение тока разряда  $I_a = 30$  mA.

 $\overline{2}$ . Установить ДР на расстоянии 10-15 см от лазера, а экран 30-40 см от ДР.

$$
^{26}
$$

3. При помощи линейки измерить расстояние между ДР и экраном, а затем расстояние *х* от центрального максимума до дифракционных максимумов 1-го, 2-го, 3-го порядков (*k* = 1, 2, 3 соответственно). Измерения повторить три раза. Среднеарифметические значения измеренных величин занести в таблицу 6.

Таблица 6

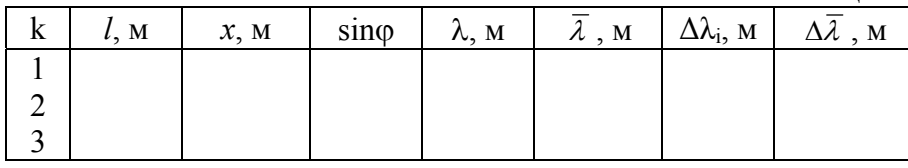

4. Для каждого значения *k* по формуле (27) вычислить длину волны лазерного излучения. Постоянная решетки *d* указана на установке.

5. Вычислить доверительный интервал  $\Delta\overline{\lambda}$  для длины волны лазерного излучения.

### **Контрольные вопросы**

1. Спонтанное и индуцированное излучение. Устройство и принцип работы Не-Nе-лазера.

2. Дифракция световой волны на дифракционной решетке. Условие максимума.

3. Какая картина наблюдается на экране при освещении дифракционной решетки пучком белого света?

# **Библиографический список**

1. *Трофимова Т.И.* Курс физики: Учеб.пособие для вузов. – 4-е изд., испр. – М.: Высш.шк., 1997. – 542 с.

2. *Детлаф А.А., Яворский Б.М.* Курс физики: учеб. Пособие для втузов. – М.: Высш.шк., 1989.- 608 с.

3. *Светозаров В.В.* Модульный оптический практикум: Учеб. пособие для вузов. – М.: ВЛАДИС, 1998. – 85 с.